# **Rapport public Parcoursup session 2020**

I.U.T Epinal-Hubert Curien - Université de Lorraine - DUT - Techniques de commercialisation (10765)

# **Les données de la procédure**

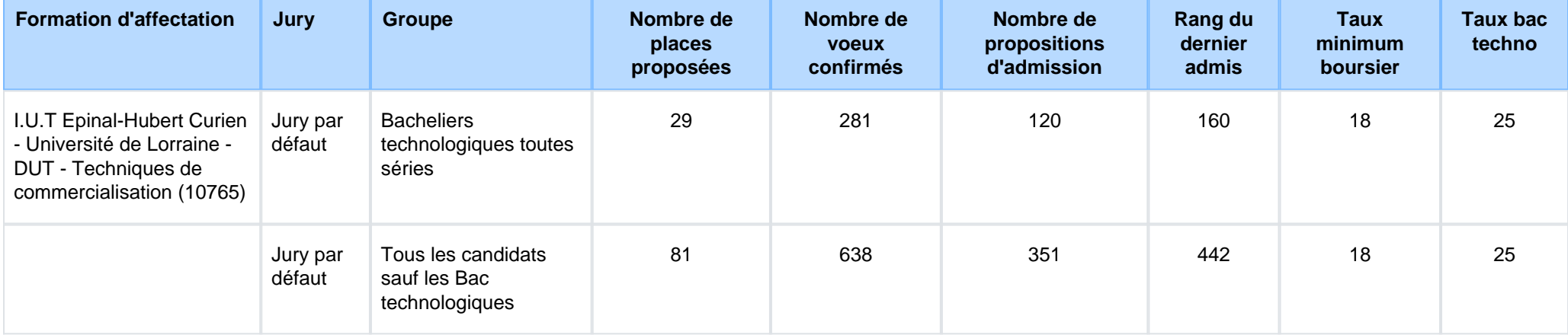

# **Le rappel des caractéristiques de la formation**

# **Attendus nationaux**

#### COMPETENCES GENERALES

- \* Etre capable de rechercher, structurer, analyser des informations issues de sources documentaires variées (presse, Internet, médias…),
- \* Détenir un bon niveau de culture générale.
- \* Avoir une maitrise du français écrite et orale permettant d'acquérir de nouvelles compétences, de communiquer en particulier en public,
- \* Avoir une connaissance suffisante de l'anglais et d'une seconde langue vivante permettant de progresser pendant la formation.

#### COMPETENCES TECHNIQUES ET SCIENTIFIQUES

 \* Connaitre, mobiliser et utiliser avec efficacité les outils quantitatifs et / ou calculs fondamentaux (pourcentages, fractions, règles deproportionnalité…)

 \* Utiliser les fonctionnalités fondamentales des outils informatiques de la bureautique : traitement de texte, tableur-grapheur, présentationassistée…

#### QUALITES HUMAINES

- \* Avoir l'esprit d'équipe et savoir s'intégrer dans les travaux de groupe via les projets, travaux pratiques,
- \* Savoir s'impliquer dans ses études et fournir le travail nécessaire à sa réussite.

# **Conditions d'inscription**

Les candidats, titulaires ou en préparation d'un baccalauréat français ou d'un titre admis en équivalence, sont autorisés à s'inscrire, horsprocédures annexes ci-dessous

.Les candidats scolarisés et/ou résidant dans un pays possédant un espace Campus France passent par la procédure "Etudes en France" etnon par la plateforme Parcoursup.

Les élèves non titulaires ou qui ne préparent pas un baccalauréat français, un DAEU ou un diplôme de niveau IV doivent obligatoirement passerpar une procédure spécifique pour s'inscrire à l'université (dossier d'inscription préalable ou dossier blanc/vert) et ne passent donc pas par laplateforme Parcoursup, sauf s'ils sont déjà scolarisés en France.

### **Contenu et organisation des enseignements pour la formation**

#### **Le diplôme universitaire de technologie (DUT) Techniques de commercialisation (TC) permet :**

\* De former les étudiants en vue d'occuper des postes de commerciaux polyvalents, autonomes etévolutifs ;

\* D'accompagner les étudiants dans un véritable parcours universitaire professionnalisant ;

\* De préparer une insertion professionnelle au niveau III ou une poursuite d'études.

Il forme à tous les champs de métiers du commerce. Les compétences visées sont larges. Le diplômé TC est polyvalent, il intervient dans toutesles étapes de la commercialisation : de l'étude de marché à la vente en passant par la stratégie marketing, la communication commerciale, lanégociation achat et la négociation vente, la relation client, etc.

#### **La formation est organisée en 4 semestres, découpés en Unités d'Enseignement (UE) à raison de 2 ou 3 UE par semestre.**

Les travaux dirigés (TD) correspondent à des groupes de 28 étudiants, les travaux pratiques (TP)

correspondent à des groupes de 14.

Le parcours de formation conduisant au DUT est constitué d'une majeure, qui garantit le coeur de

 compétence du DUT, et de modules complémentaires. Ces modules complémentaires sont destinés à compléter le parcours de l'étudiant, qu'ilsouhaite une insertion professionnelle ou une poursuite d'études vers d'autres formations de l'enseignement supérieur.

# **Les modalités d'examen des vœux**

### **Les modalités d'examen des voeux**

Les candidats ont été répartis sur deux listes distinctes : les bacs technologiques et les autres bacs.

 Pour chacune des listes , un examinateur a été affecté aléatoirement (outil parcoursup) à l'examen d'un ensemble de dossiers (appréciationsdes bulletins, activités et centres d'intérêt, projet de formation, fiche avenir) et affecte une note de dossier aux candidats. Le classement final s'établit selon une note finale calculée par la moyenne entre la note de dossier et la moyenne intermédiaire. (moyenne desnotes de français, histoire-géographie, mathématiques et langues vivantes). Tous les candidats au-dessus de 10 sont classés.

### **Avez-vous eu recours à un traitement algorithmique ?**

Un traitement algorithmique permettant essentiellement, à partir des données quantitatives et qualitatives figurant dans les dossiers, de calculer les moyennes des notes récupérées ou attribuées aux candidats, a été mis en œuvre par la commission d'examen des vœux afin de l'aider dansses travaux, et non se substituer à elle.

 Ce traitement automatisé, dont le paramétrage a été effectué par la commission d'examen des vœux en fonction des critères que ses membresont définis, a été utilisé pour effectuer une première analyse des candidatures et un pré-classement de ces dernières.

La commission d'examen des vœux s'est en partie fondée sur ces éléments pour apprécier les mérites des candidatures.

# **Enseignements de la session et conseils aux candidats**

### **Enseignements de la session et conseils aux candidats**

La commission a examiné des dossiers de très bonne qualité comme les sessions précédentes. Les candidats doivent prendre un soin particulier à communiquer desinformations extra-scolaires (onglet activités et intérêts, lettre de motivation) qui peuvent relever un dossier académique moyen. Les candidats issus de bacstechnologiques ne doivent pas s'auto-censurer, des places leur sont réservées.

# **Tableau Synoptique**

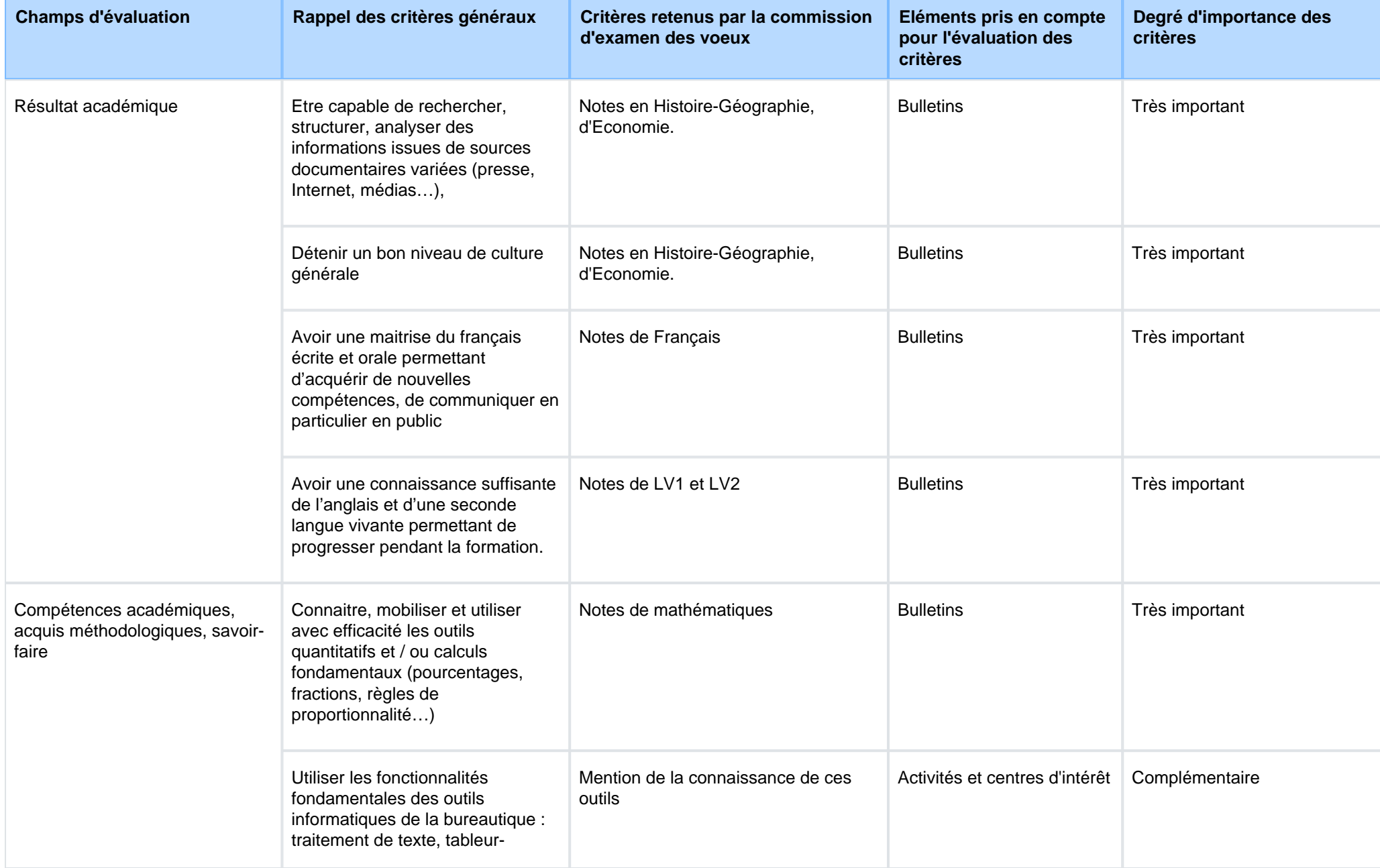

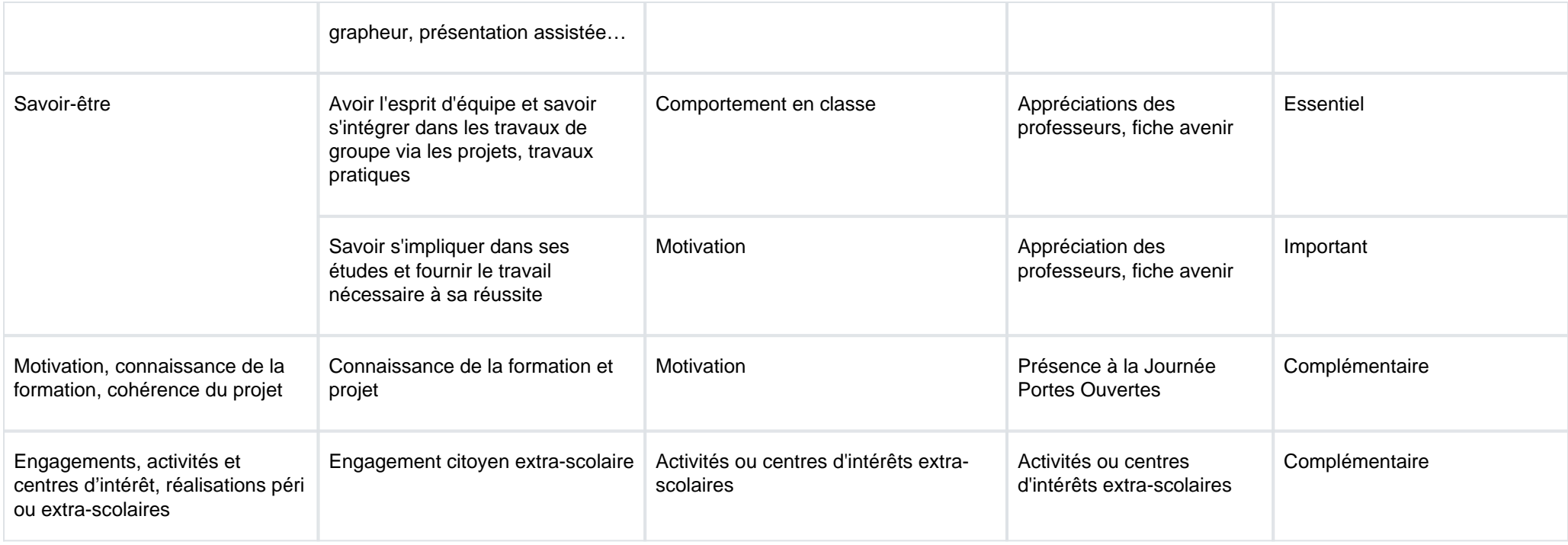

### **Signature :**

Mathieu PETRISSANS, Directeur de l'etablissement I.U.T Epinal-Hubert Curien - Université de Lorraine